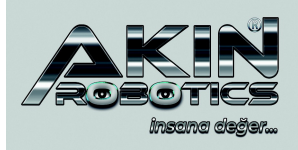

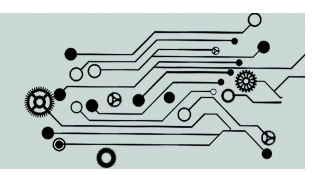

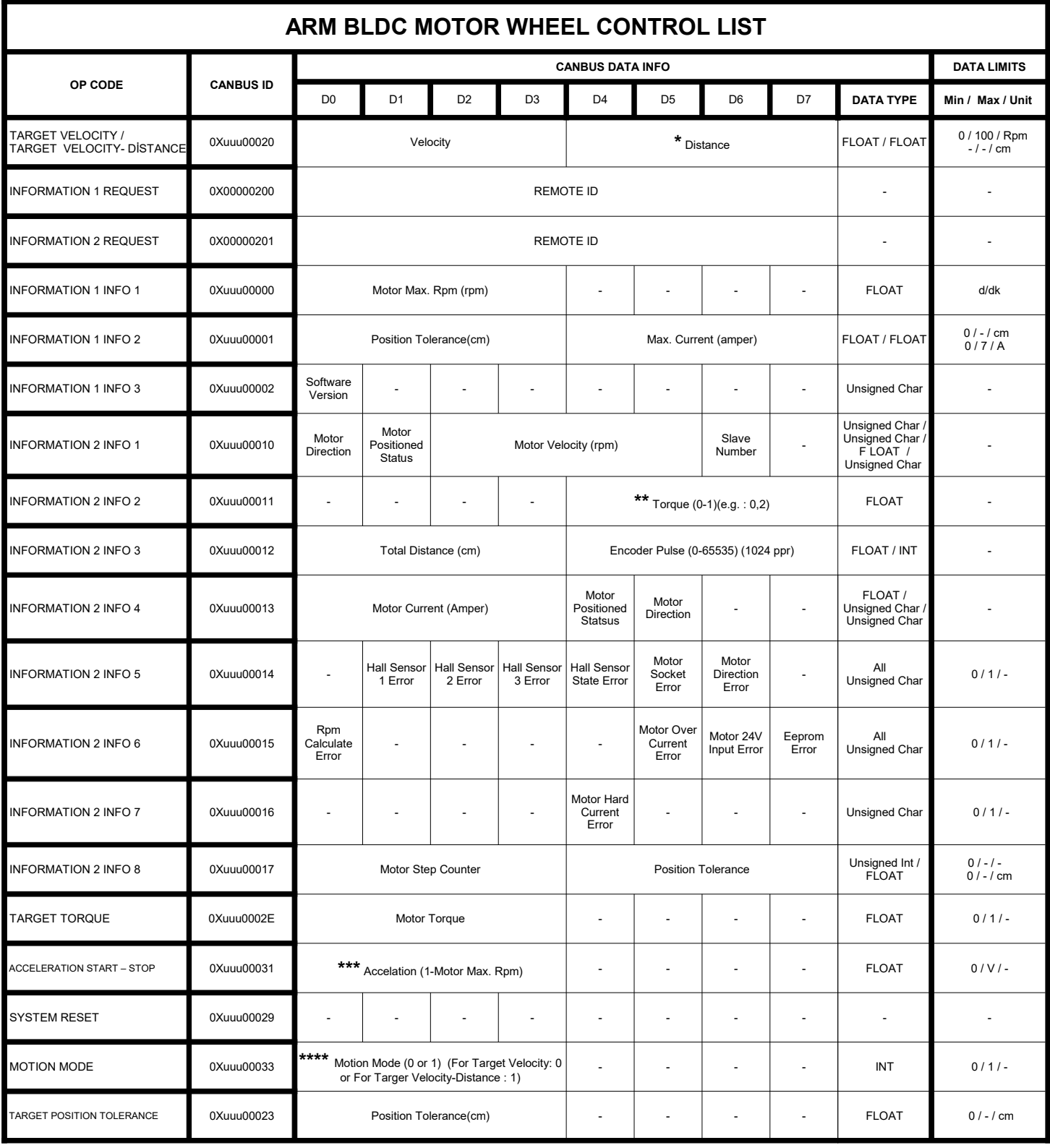

**\*** This value is used when the motion mode is 1.

**\*\*** This value must be between zero and one. The percentage value is defined as a decimal number.

**\*\*\*** This value sets the acceleration time of the movement.

**\*\*\*\*** This value controls the distance or no distance mode of the movement.

**NOTE1:** Canbus communication speed is 1Mbit/s.

**NOTE2:** Canbus Extended Id structure is shown below:

## **ID Structure:** 0X**uuu**000**dd (ID: 0X011000dd – 0XFFF000dd.)**

 **uuu:** Unit Number, this specifies the unit itself to gather related data from Bus.

 **dd:** Data type, this block specifies the types of data like speed, angle or torque, received by the related unit. (dd, shown in the table.)

## **Example ID :**

0X01100020 Slave 1; 0X01200020 Slave 2; 0X01300020 Slave 3; ...

0X02100020 Slave 1; 0X02200020 Slave 2; 0X02300020 Slave 3; ...